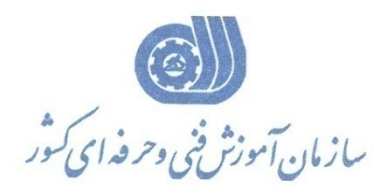

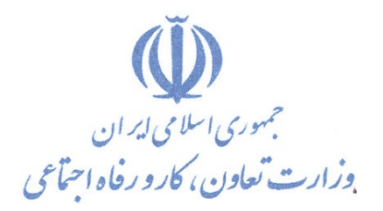

**معاونت پژوهش، برنامهريزي و سنجش مهارت** 

**دفتر پژوهش، طرح و برنامهريزي درسي** 

# استاندارد آموزش شغل

# **سازنده چند رسانه اي با CUBASE (آهنگ سازي)**

**گروه شغلي**

## **فناوري اطلاعات**

**كد ملي آموزش شغل** 

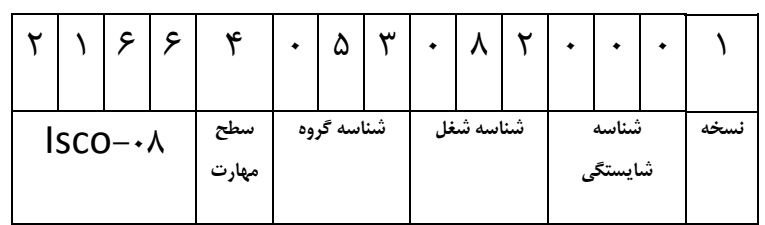

 $1 - \alpha + 1 - \alpha - 1 + \alpha$ 2523-53-135-1

**تاريخ تدوين استاندارد : 94/10/15**

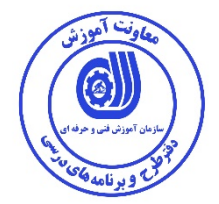

**نظارت بر تدوين محتوا و تصويب : دفتر طرح و برنامه هاي درسي كد ملي شناسايي آموزش شغل : -53-135-1 2523** 

**اعضاء كميته تخصصي برنامه ريزي درسي رشته فناوري اطلاعات : علي موسوي مدير كل دفتر طرح و برنامه هاي درسي عبدالرسول كازروني مديركل آموزش فني و حرفه اي استان بوشهر رحيم كرمي كارشناس پژوهشي اداره كل آموزش فني و حرفه اي استان بوشهر سارنگ قربانيان عضو گروه برنامه ريز درسي دفتر طرح و برنامه هاي درسي حسن سليماني عضو گروه برنامه ريز درسي دفتر طرح و برنامه هاي درسي شهرام شكوفيان مدير گروه برنامه ريز درسي دفتر طرح و برنامه هاي درسي** 

**حوزه هاي حرفه اي و تخصصي همكار براي تدوين استاندارد آموزش شغل: -اداره كل آموزش فني و حرفه اي استان بوشهر -مركز آموزش فني و حرفه اي بندر دير شماره 13 شهرستان دير** 

> **فرآيند اصلاح و بازنگري : -محتواي علمي -مطابق با بازار روز - تجهيزات - مواد مصرفي - ابزار**

**كليه حقوق مادي و معنوي اين استاندارد متعلق به سازمان آموزش فنـي و حرفـه اي كشور بوده و هرگونه سوء استفاده مادي و معنوي از آن موجب پيگرد قانوني است .** 

**آدرس دفتر طرح و برنامه هاي درسي**  تهران ، خیابان آزادی ، خیابان خوش شمالی ، نبش خیابان نصرت ، ساختمان شماره ۲ ، سازمان آمـوزش فنـی و حرفـهای **كشور ، پلاك 97 دورنگار 66944117 تلفن 66569907 - 66944120 Barnamehdarci @ yahoo.com : الكترونيكي آدرس**

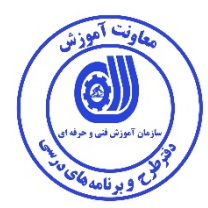

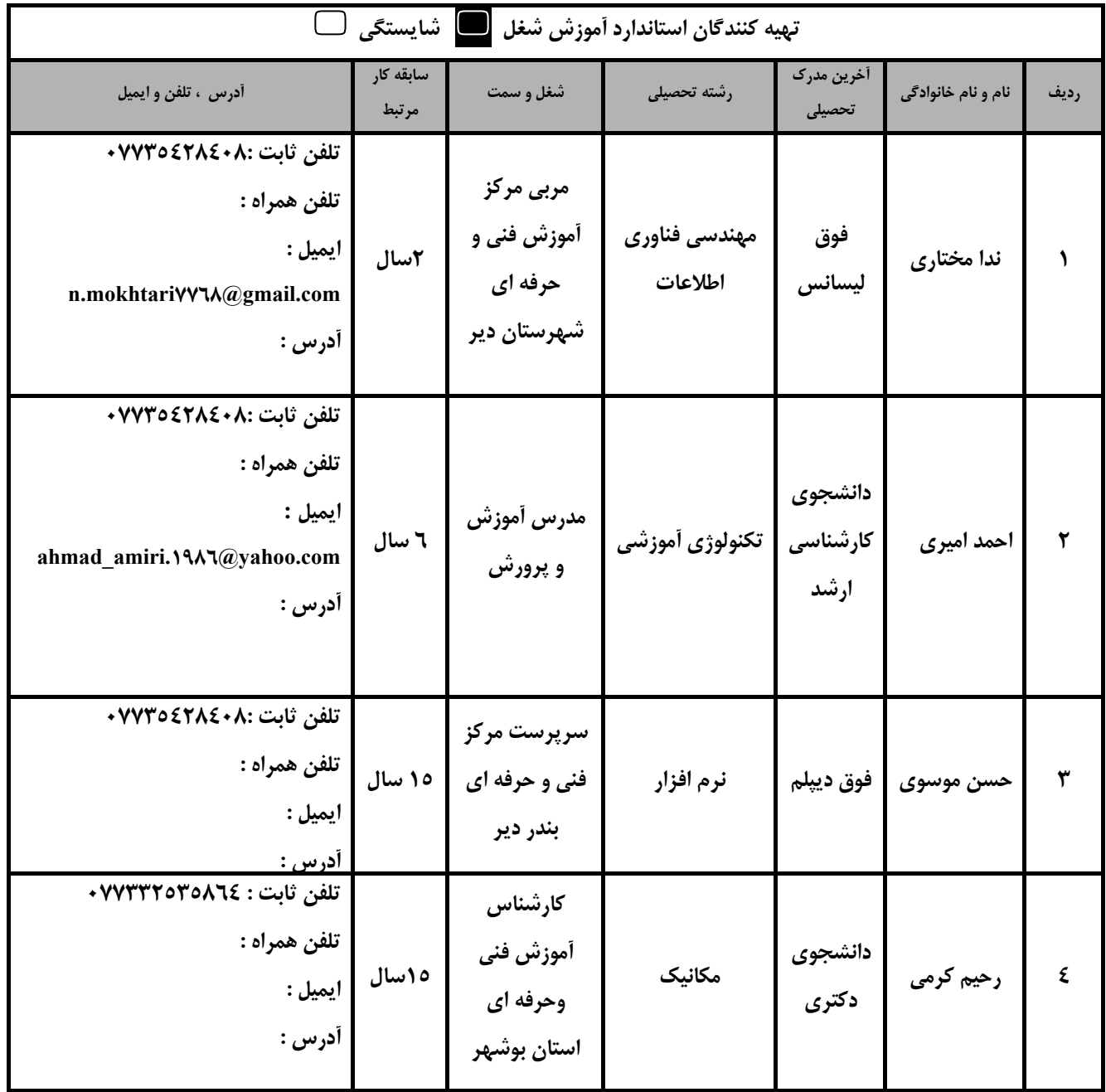

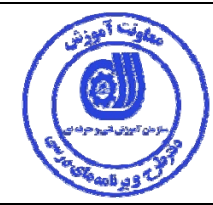

**تعاريف : استاندارد شغل :**  مشخصات شایستگی ها و توانمندی های مورد نیاز برای عملکرد موثر در محیط کار را گویند در بعضی از موارد استاندارد حرفه ای نیز **گفته مي شود. استاندارد آموزش : نقشهي يادگيري براي رسيدن به شايستگي هاي موجود در استاندارد شغل . نام يك شغل :**  به مجموعه ای از وظایف و توانمندی های خاص که از یک شخص در سطح مورد نظر انتظار می رود اطلاق می شود . **شرح شغل :**  بیانیه ای شامل مهم ترین عناصر یک شغل از قبیل جایگاه یا عنوان شغل ، کارها ∫رتباط شغل با مشاغل دیگر در یک حـوزه شـغلی ، **مسئوليت ها ، شرايط كاري و استاندارد عملكرد مورد نياز شغل . طول دوره آموزش : حداقل زمان و جلسات مورد نياز براي رسيدن به يك استاندارد آموزشي . ويژگي كارآموز ورودي :**  حداقل شایستگی ها و توانایی هایی که از یک کارآموز در هنگام ورود به دوره آموزش انتظار می رود . **كارورزي:**  کارورزی صرفا در مشاغلی است که بعد از آموزش نظری یا همگام با آن آموزش عملی به صورت محدود یا با ماکت صورت می گیـرد و ضرورت دارد که در آن مشاغل خاص محیط واقعی برای مدتی تعریف شده تجربه شود.(مانند آموزش یک شایســتگی کـه فــرد در محل آموزش به صورت تئوریک با استفاده از عکس می آموزد و ضرورت دارد مدتی در یک مکان واقعی آموزش عملی ببینـد و شـامل **بسياري از مشاغل نمي گردد.) ارزشيابي :**  فرأيند جمع أورى شواهد و قضاوت در مورد أنكه يک شايستگي بدست أمده است يا خير ، كه شامل سه بخش عملي ، كتبي عملـي و **اخلاق حرفهاي خواهد بود . صلاحيت حرفه اي مربيان : حداقل توانمندي هاي آموزشي و حرفه اي كه از مربيان دوره آموزش استاندارد انتظار مي رود . شايستگي : توانايي انجام كار در محيط ها و شرايط گوناگون به طور موثر و كارا برابر استاندارد . دانش :**  حداقل مجموعه ای از معلومات نظری و توانمندی های ذهنی لازم برای رسیدن به یک شایستگی یا توانایی که می تواند شامل علـوم **پايه (رياضي ، فيزيك ، شيمي ، زيست شناسي) ، تكنولوژي و زبان فني باشد . مهارت :**  حداقل هماهنگی بین ذهن و جسم برای رسیدن به یک توانمندی یا شایستگی . معمولاً به مهارت های عملی ارجاع می شود . **نگرش :**  مجموعه ای از رفتارهای عاطفی که برای شایستگی در یک کار مورد نیاز است و شامل مهارت های غیر فنی و اخـلاق حرفـه ای مـی **باشد . ايمني :**  مجموعه ای از رفتارهای عاطفی که برای شایستگی در یک کار مورد نیاز است و شامل مهارت های غیر فنی و اخـلاق حرفـه ای مـی **باشد . توجهات زيست محيطي :**  ملاحظاتی است که در هر شغل باید رعایت و عمل شود که کمترین أسیب به محیط زیست وارد گردد.

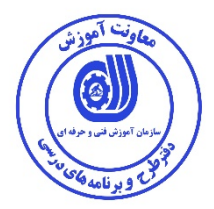

**نام استاندارد آموزش شغل :** 

سازنده چند رسانه اي باCUBASE) آهنگ سازي)

**شرح استاندارد آموزش شغل**:

سازنده چند رسانه اي باCUBASE) آهنگ سازي)در حوزه فناوري اطلاعات مي باشد. از شايستگي هاي اين شغل مي توان تنظيمات Setup MIDIو Setup Audio، بررسي اجمالي محيط نرم افزار، كار با Tracks، كار با ليست سازهاي مجازي vst Instrument،اديتوركردن، كوانتايز كردن نت هاي ميدي،ايجاد سازهاي مجازي چند كاناله،انتخاب رنگ و يا رنگ آميزي تركهاي پروژه،پردازش زنده اطلاعاتMIDI، تنظيمات كانالMIDI، كار با توابع MIDI،كار با ابزارها و شناخت كليدهاي ميانبر ،ميكس كردن، استفاده از Marker، كار با پرچم هاي چپ و راست locators و چرخهcycle، كار با ضبط و پخش و تمپو ،كسر ميزان و مترونوم، كار باصدا نام برد. كاربر نرم افزار CUBASE با تمامي مشاغل هنري و روز دنيا در ارتباط مي باشد.

**ويژگي هاي كارآموز ورودي** :

**حداقل ميزان تحصيلات : ديپلم**

**حداقل توانايي جسمي و ذهني: توانايي كار با كامپيوتر**

**مهارت هاي پيش نياز : رايانه كار ICDLدرجه دويا مشابه**

**طول دوره آموزش** :

**طول دوره آموزش : 85 ساعت ـ زمان آموزش نظري : 22 ساعت ـ زمان آموزش عملي : 63 ساعت** 

**ـ زمان كارورزي : ساعت** 

**ـ زمان پروژه : ساعت** 

**بودجه بندي ارزشيابي ( به درصد )** 

**- كتبي : %25** 

**- عملي %65:** 

**- اخلاق حرفه اي %10:** 

**صلاحيت هاي حرفه اي مربيان :**

فوق ديپلم يكي از گرايش هاي رشته IT يا كامپيوتر با حداقل 2 سال سابقه كار

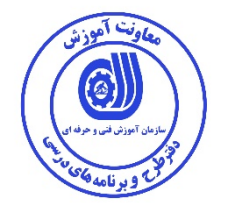

#### **٭ تعريف دقيق استاندارد ( اصطلاحي ) :**

اين استاندارد جهت آموزش به كاربران در خصوص تنظيمات Setup MIDIو Setup Audio، بررسي اجمالي محيط نرم افزار، كار با Tracks، ليست سازهاي مجازي Instrument vst،اديتوركردن، كوانتايز كردن نت هاي ميدي،ايجاد سازهاي مجازي چند كاناله،انتخاب رنگ و يا رنگ آميزي تركهاي پروژه،پردازش زنده اطلاعاتMIDI، تنظيمات كانالMIDI، كار با توابع MIDI،كار با ابزارها و شناخت كليدهاي ميانبر ،ميكس كردن، استفاده از Marker، و پرچم هاي چپ و راست locators و چرخهcycle، كار با ضبط و پخش و تمپو ،كسر ميزان و مترونوم، صدا مي باشد.اين نرم افزار ابزارهاي مختلفي براي ضبط و ويرايش فايل هاي صوتي در اختيار كاربر قرار مي دهد. Cubase يك نرم افزار توسعه يافته ميكس و مسترينگ موسيقي آلماني است كه توسط شركت استاينبرگ به عنوان يكي از قدرتمند ترين استوديوهاي ديجيتال به بازار عرضه شد.

#### **٭ اصطلاح انگليسي استاندارد ( و اصطلاحات مشابه جهاني ) :**

**CUBASE user**

**٭ مهم ترين استانداردها و رشته هاي مرتبط با اين استاندارد : رايانه كار درجه يك و دو** 

**٭ جايگاه استاندارد شغلي از جهت آسيب شناسي و سطح سختي كار : الف : جزو مشاغل عادي <sup>و</sup> كم آسيب طبق سند <sup>و</sup> مرجع ...................................... <sup>ب</sup> : جزو مشاغل نسبتاً سخت طبق سند <sup>و</sup> مرجع ...................................... <sup>ج</sup> : جزو مشاغل سخت <sup>و</sup> زيان آور طبق سند <sup>و</sup> مرجع ........................................ <sup>د</sup> : نياز به استعلام از وزارت كار ■**  6

**استاندارد آموزش شغل** 

**- شايستگي ها**

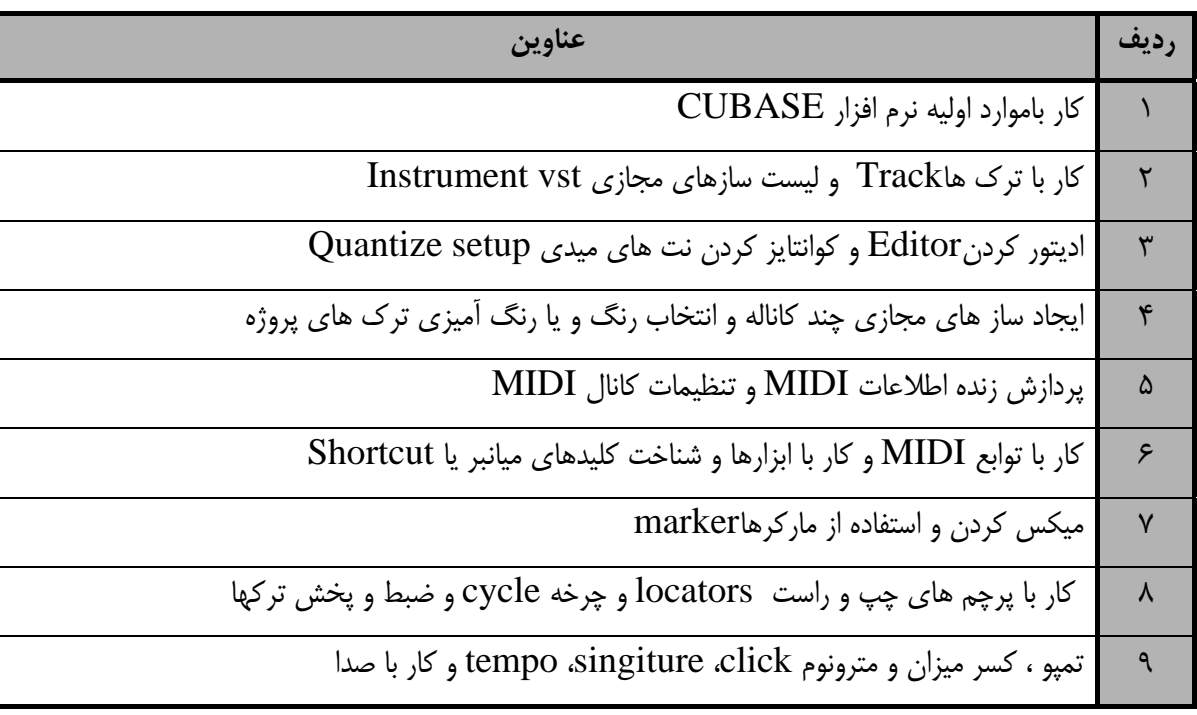

استاندارد آموزش

- برگهي تحليل آموزش

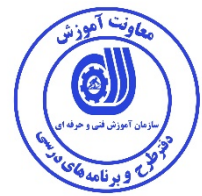

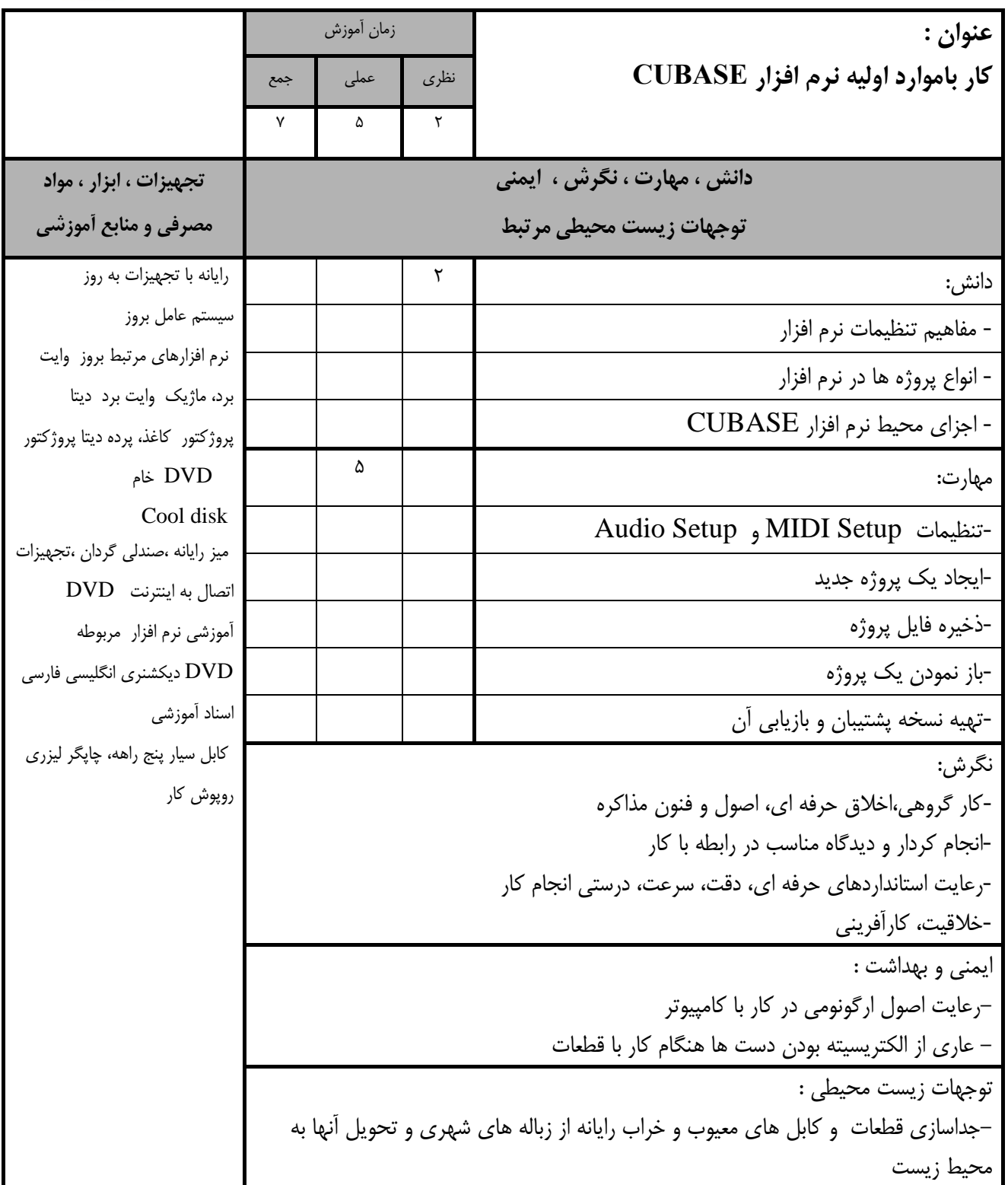

**Spot c** (စ

استاندارد آموزش

- برگهي تحليل آموزش

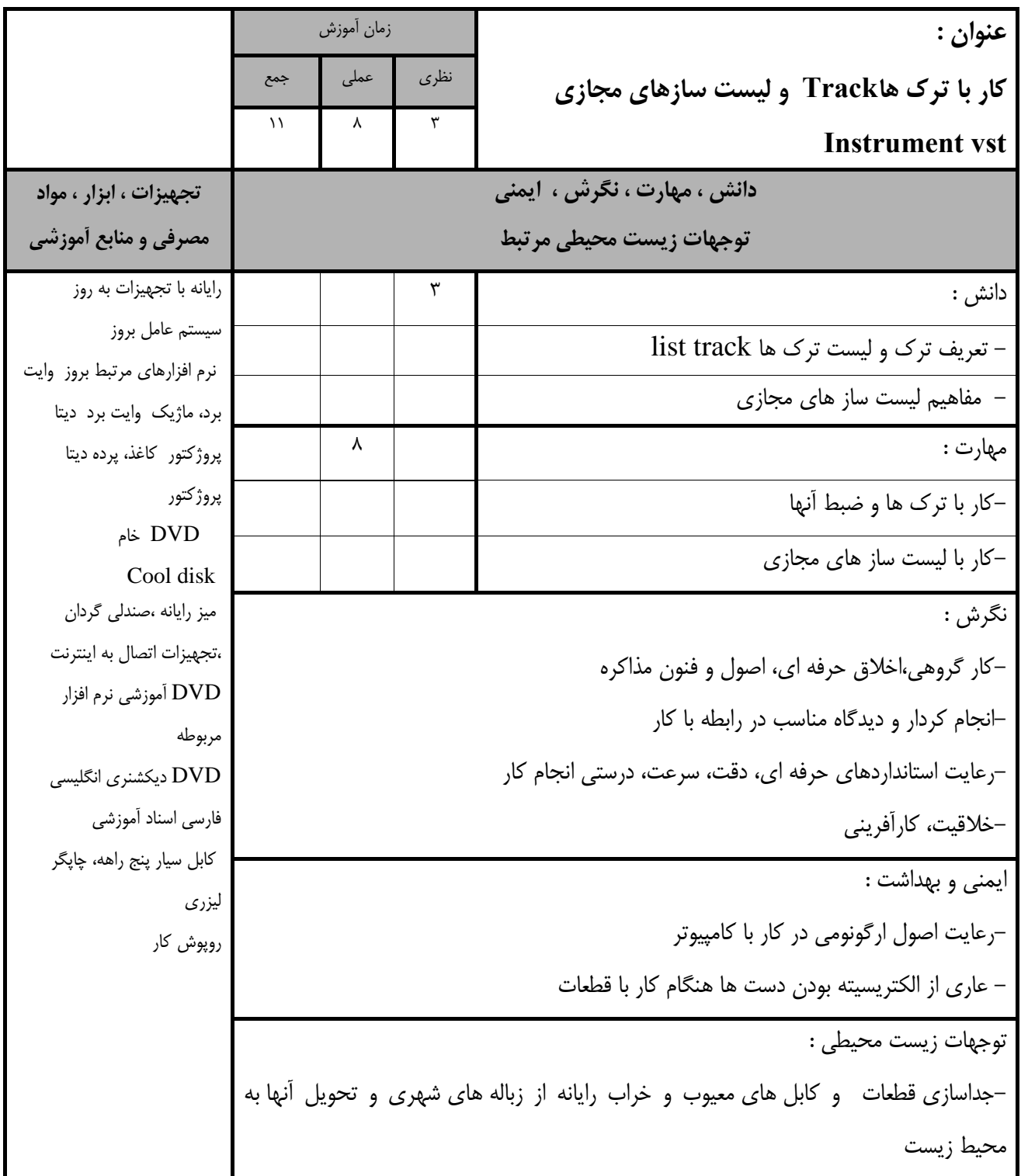

 استاندارد آموزش - برگهي تحليل آموزش <u>لوبرنامه</u> زمان آموزش **عنوان :** نظري عملي جمع **اديتور كردنEditor و كوانتايز كردن نت هاي**  $15$  9  $\degree$  **Quantize setup ميدي دانش ، مهارت ، نگرش ، ايمني تجهيزات ، ابزار ، مواد مصرفي و منابع آموزشي توجهات زيست محيطي مرتبط** رايانه با تجهيزات به روز دانش : 3 سيستم عامل بروز -مفهوم پنجره اديتور نرم افزارهاي مرتبط بروز وايت - مفهوم ابزار ها برد، ماژيك وايت برد ديتا پروژكتور كاغذ، پرده ديتا - روش كوانتايز كردن نت هاي ميدي پروژكتور مهارت : 9 DVD خام - اديت كردن تركهاي ضبط شده Cool disk ميز رايانه ،صندلي گردان - كار با setup Quantize ،تجهيزات اتصال به اينترنت نگرش : DVD آموزشي نرم افزار كار گروهي،اخلاق حرفه اي، اصول و فنون مذاكره مربوطه DVD ديكشنري انگليسي انجام كردار <sup>و</sup> ديدگاه مناسب در رابطه با كار-فارسي اسناد آموزشي -رعايت استانداردهاي حرفه اي، دقت، سرعت، درستي انجام كار-كابل سيار پنج راهه، چاپگر -خلاقيت، كارآفريني ليزري روپوش كار ايمني و بهداشت : -رعايت اصول ارگونومي در كار با كامپيوتر - عاري از الكتريسيته بودن دست ها هنگام كار با قطعات توجهات زيست محيطي : -جداسازي قطعات و كابل هاي معيوب و خراب رايانه از زباله هاي شهري و تحويل آنها به محيط زيست

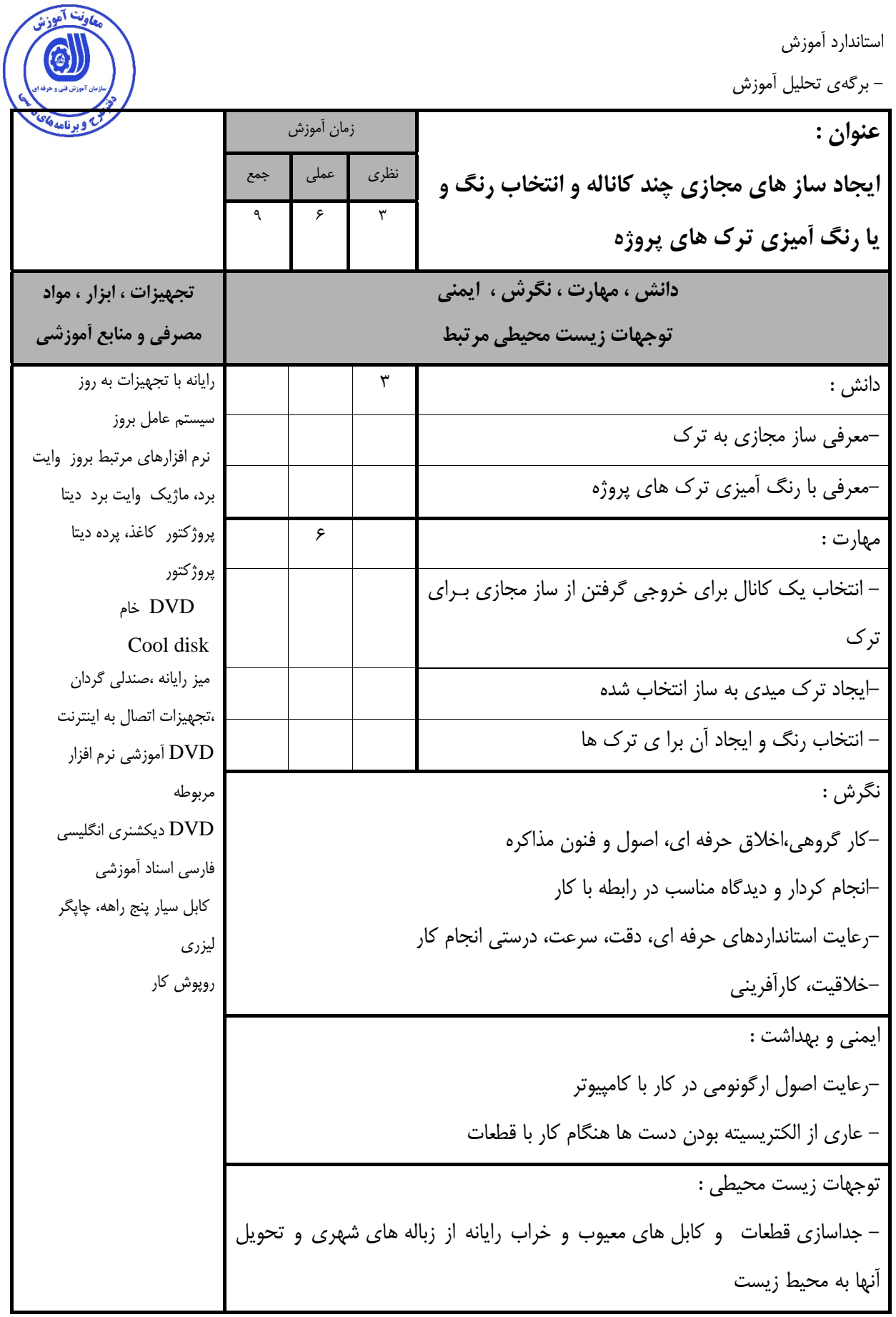

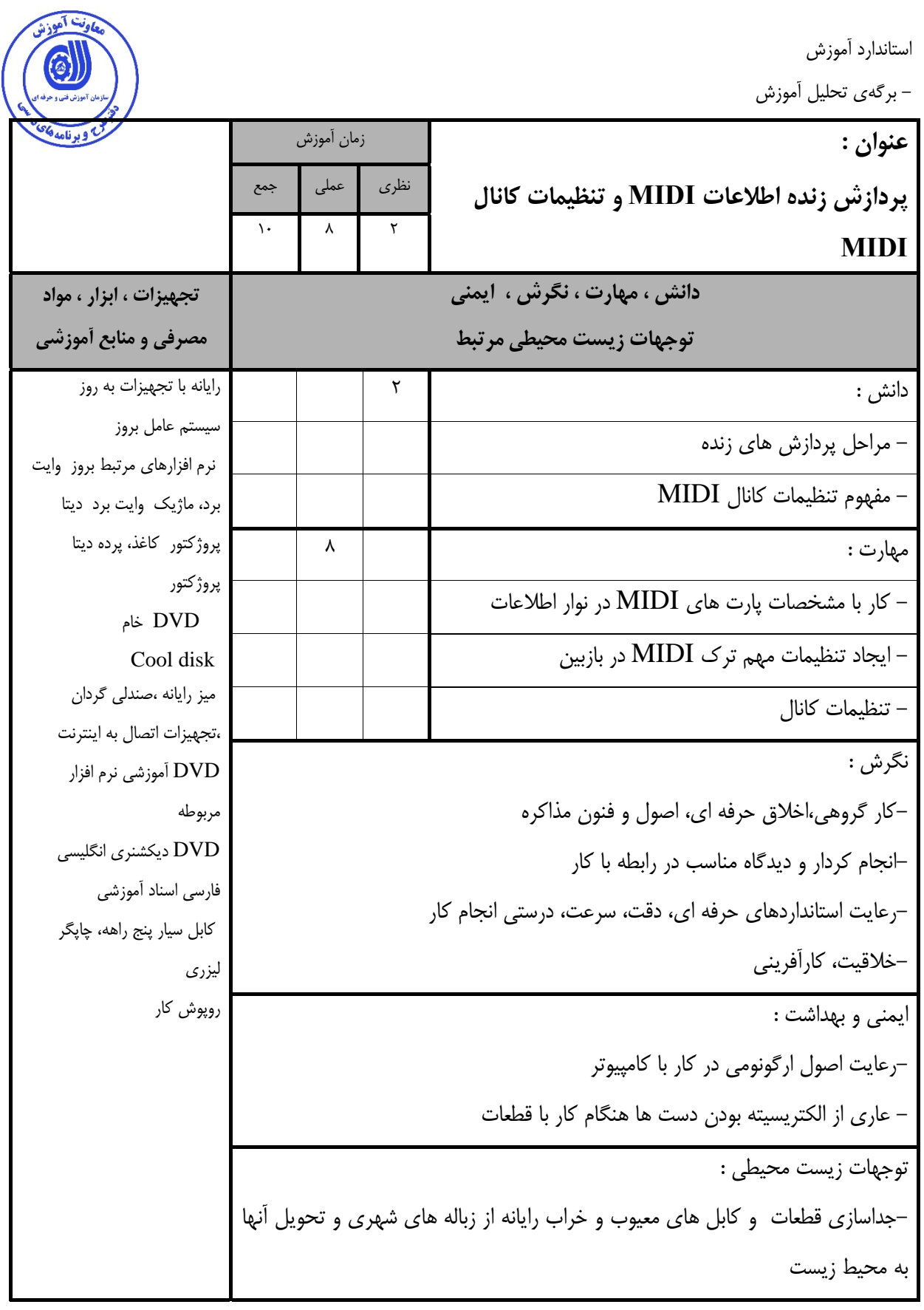

استاندارد آموزش - برگهي تحليل آموزش **عنوان : كار با توابع MIDI و كار با ابزارها و شناخت كليدهاي ميانبر يا Shortcut** زمان آموزش نظري عملي جمع 9 | F **دانش ، مهارت ، نگرش ، ايمني توجهات زيست محيطي مرتبط تجهيزات ، ابزار ، مواد مصرفي و منابع آموزشي**  دانش :  $\mathsf{y}$  رايانه با تجهيزات به روز سيستم عامل بروز نرم افزارهاي مرتبط بروز وايت برد، ماژيك وايت برد ديتا پروژكتور كاغذ، پرده ديتا پروژكتور DVD خام Cool disk ميز رايانه ،صندلي گردان ،تجهيزات اتصال به اينترنت آموزشي نرم افزار  $\mathop{\rm DVD}\nolimits$ مربوطه DVD ديكشنري انگليسي فارسي اسناد آموزشي كابل سيار پنج راهه، چاپگر ليزري روپوش كار - مفهوم توابع MIDI - نحوه كار با ابزارها - مفهوم كليد هاي ميانبر مهارت : 6 -كار با توابع MIDI - كار با ابزارها - كار با كليد هاي ميانبر نگرش : -رعايت استانداردهاي حرفه اي، دقت، سرعت، درستي انجام كار-انجام كردار <sup>و</sup> ديدگاه مناسب در رابطه با كار-كار گروهي،اخلاق حرفه اي، اصول و فنون مذاكره -خلاقيت، كارآفريني ايمني و بهداشت : -رعايت اصول ارگونومي در كار با كامپيوتر - عاري از الكتريسيته بودن دست ها هنگام كار با قطعات توجهات زيست محيطي : - جداسازي قطعات و كابل هاي معيوب و خراب رايانه از زباله هاي شهري و تحويل آنها به محيط زيست

استاندارد آموزش

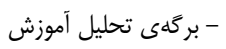

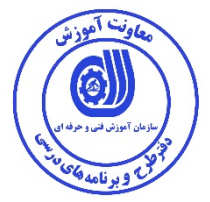

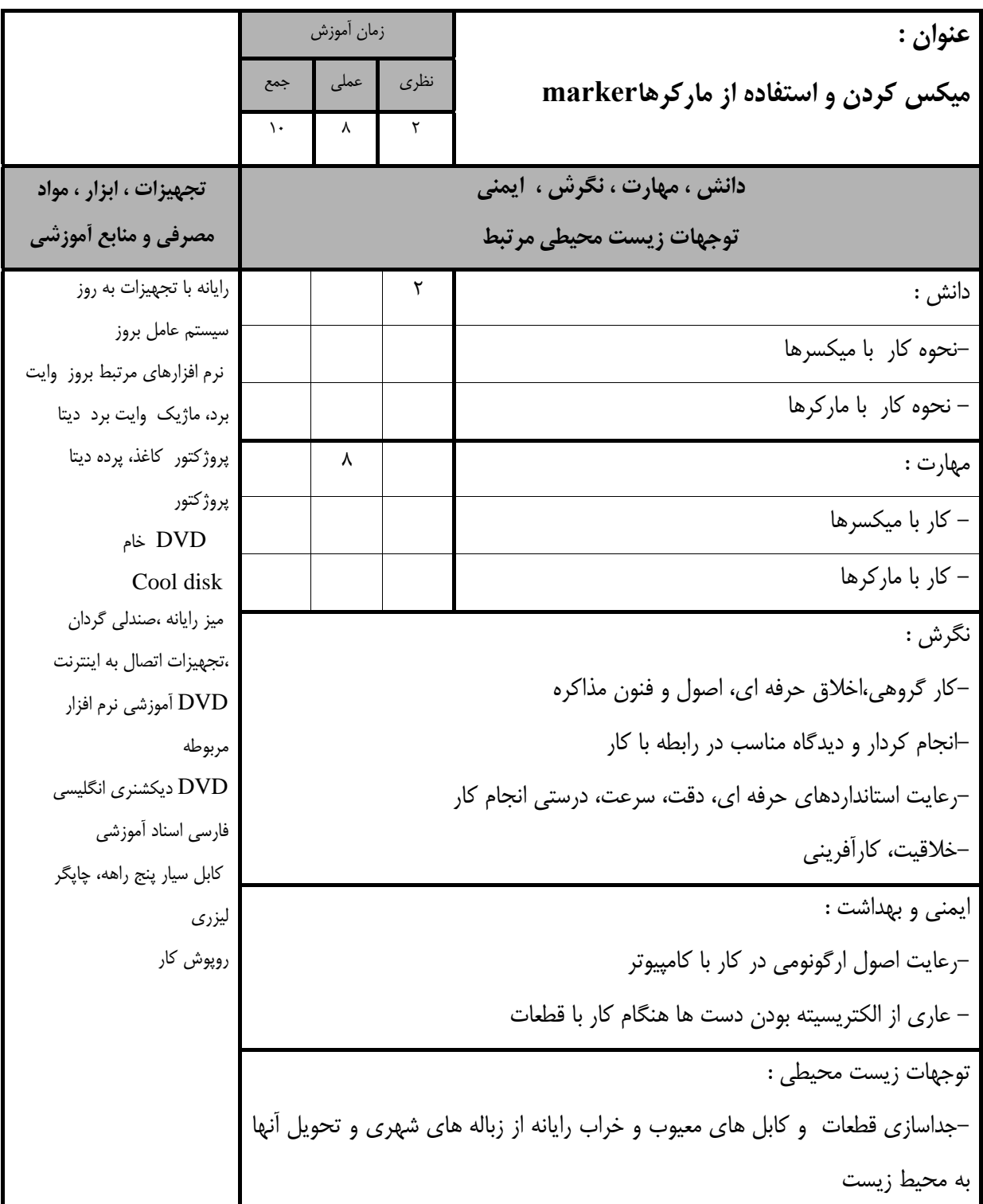

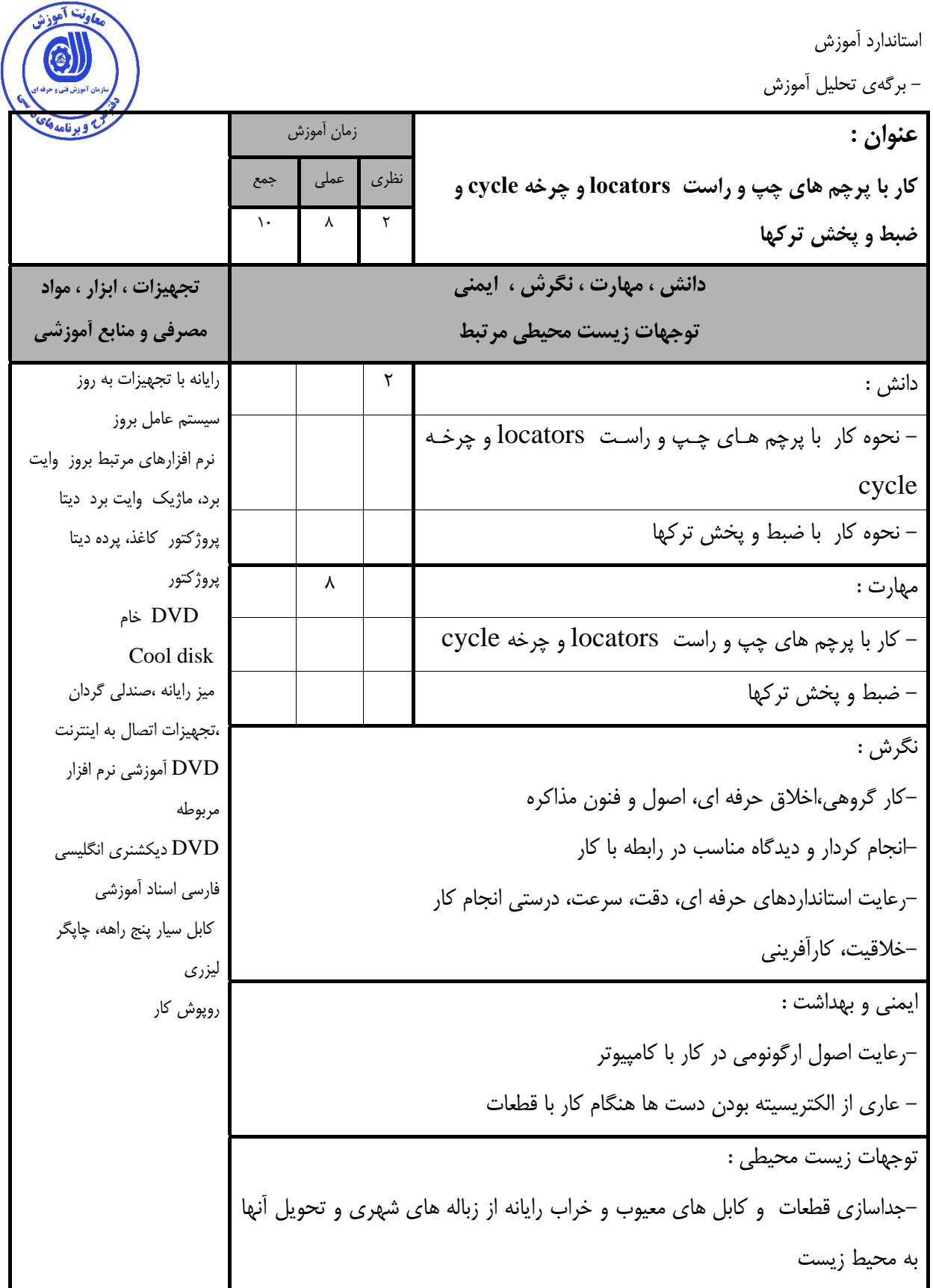

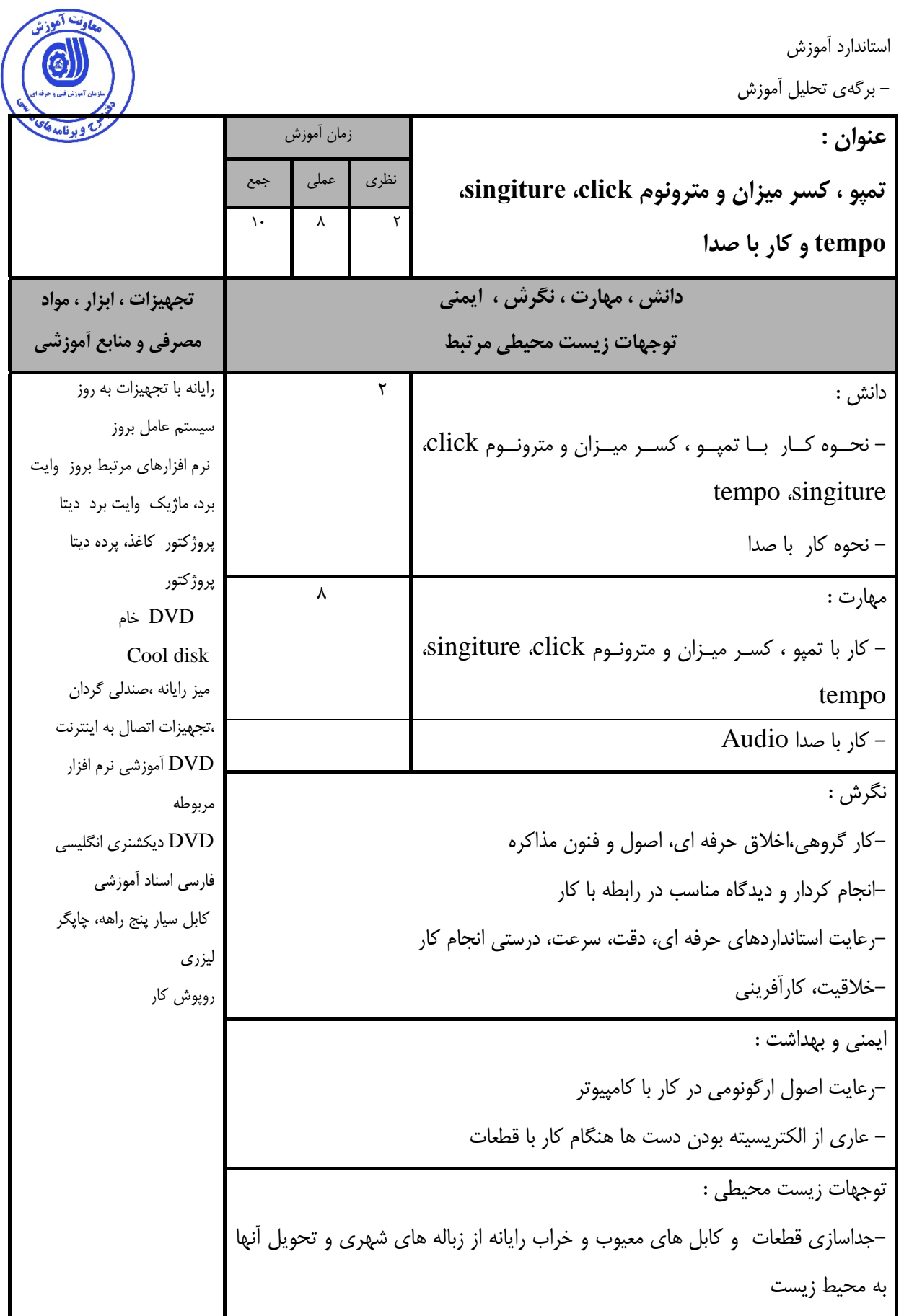

- برگه استاندارد تجهيزات

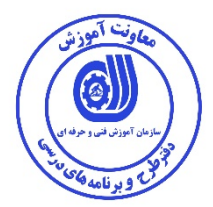

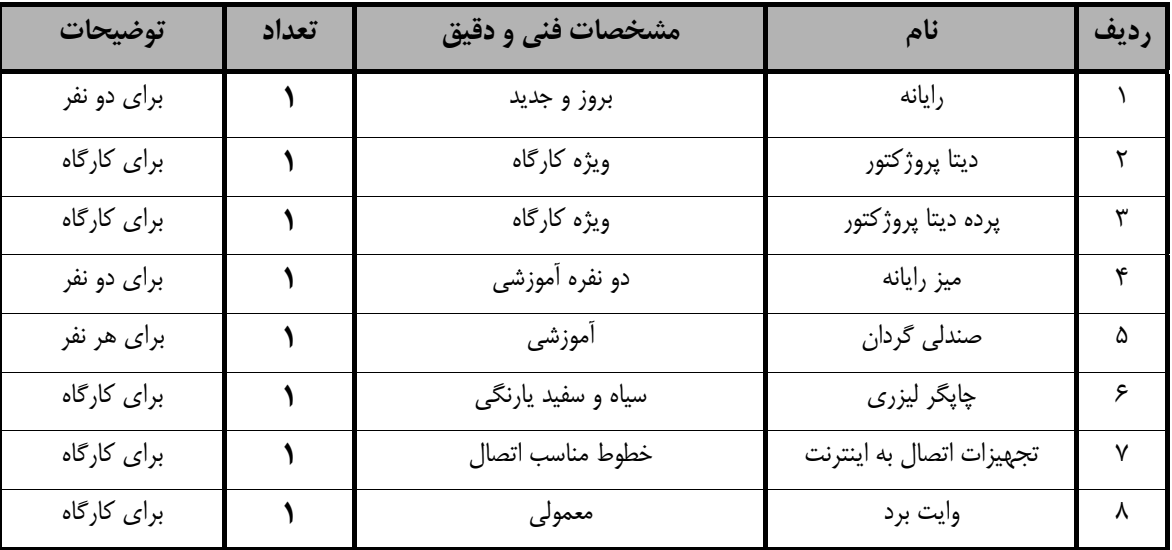

**توجه :** 

**- تجهيزات براي يك كارگاه به ظرفيت 16 نفر در نظر گرفته شود .** 

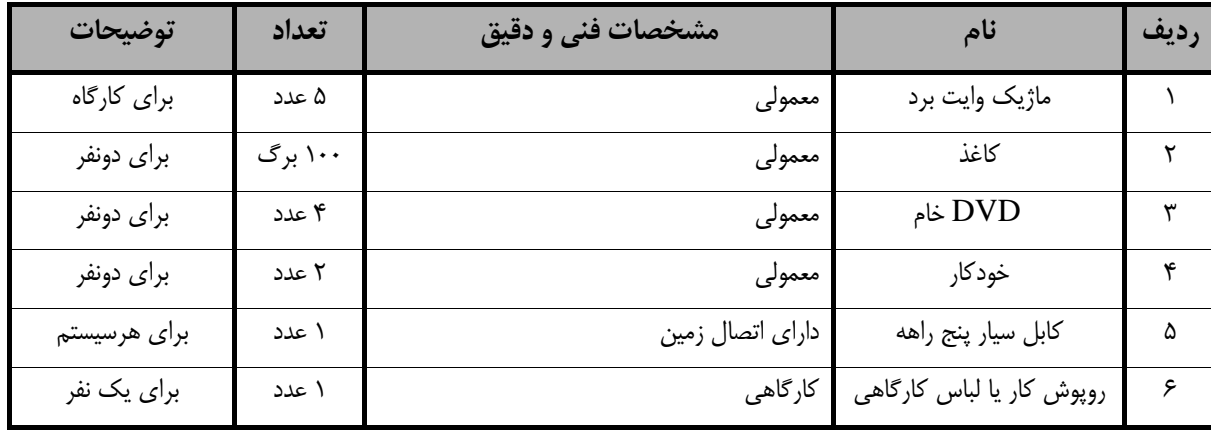

**توجه :** 

**- مواد به ازاء يك نفر <sup>و</sup> يك كارگاه به ظرفيت 16 نفر محاسبه شود .**

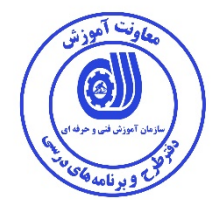

- برگه استاندارد ابزار

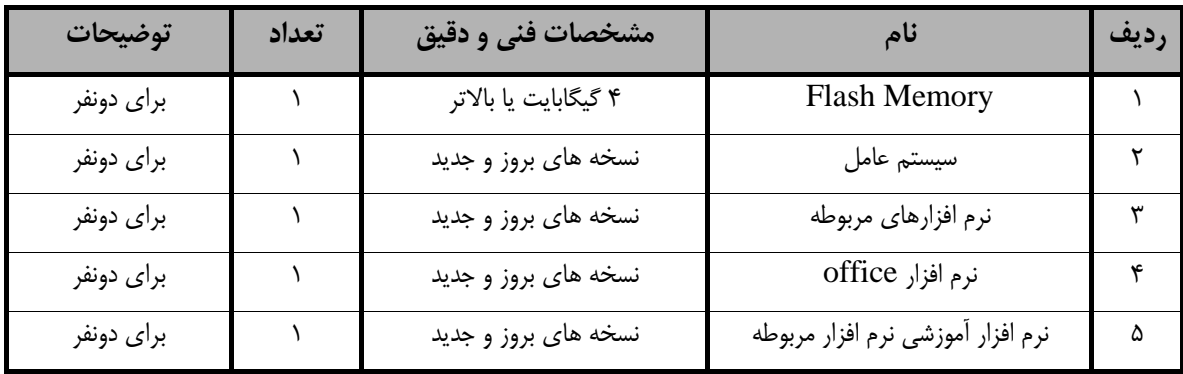

**توجه :** 

**- ابزار به ازاء هر دو نفر محاسبه شود .** 

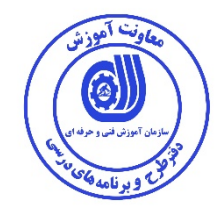

**- منابع و نرم افزار هاي آموزشي ( اصلي مورد استفاده در تدوين و آموزش استاندارد )** 

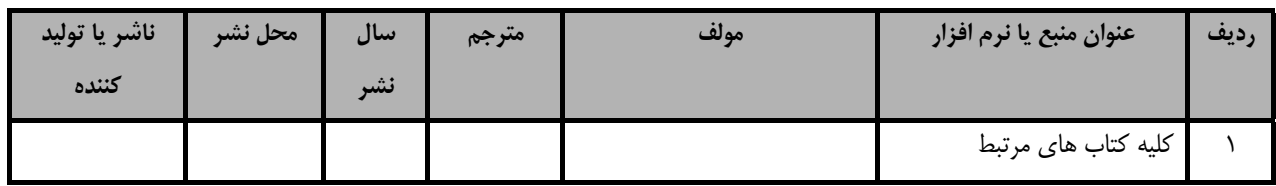

**- ساير منابع و محتواهاي آموزشي ( پيشنهادي گروه تدوين استاندارد ) علاوه بر منابع اصلي** 

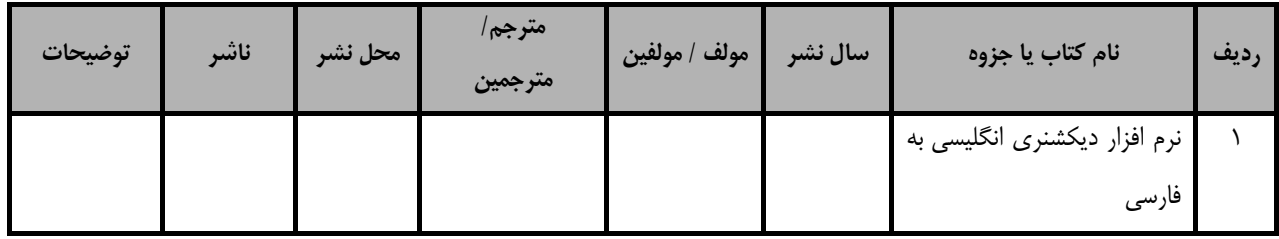

### فهرست معرفي نرم افزارهاي سودمند و مرتبط

(علاوه بر نرم افزارهاي اصلي)

| توضيحات                       | آدرس              | تهيه كننده      | عنوان نرم افزار | رديف |
|-------------------------------|-------------------|-----------------|-----------------|------|
| نرم افزار ويرايش تصاوير       | پک های نرم افزاری | شركت نرم افزاري | Adobe Photoshop |      |
| نرم افزار تصويربرداري نمايشگر | پک های نرم افزاری | شركت نرم افزاري | SnagIt          |      |
| نرم افزار چند رسانه           | پک های نرم افزاری | شرکت نرم افزاری | <b>MMB</b>      |      |

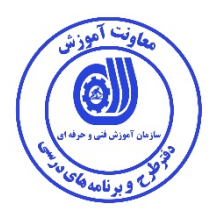

## فهرست سايت هاي قابل استفاده در آموزش استاندارد

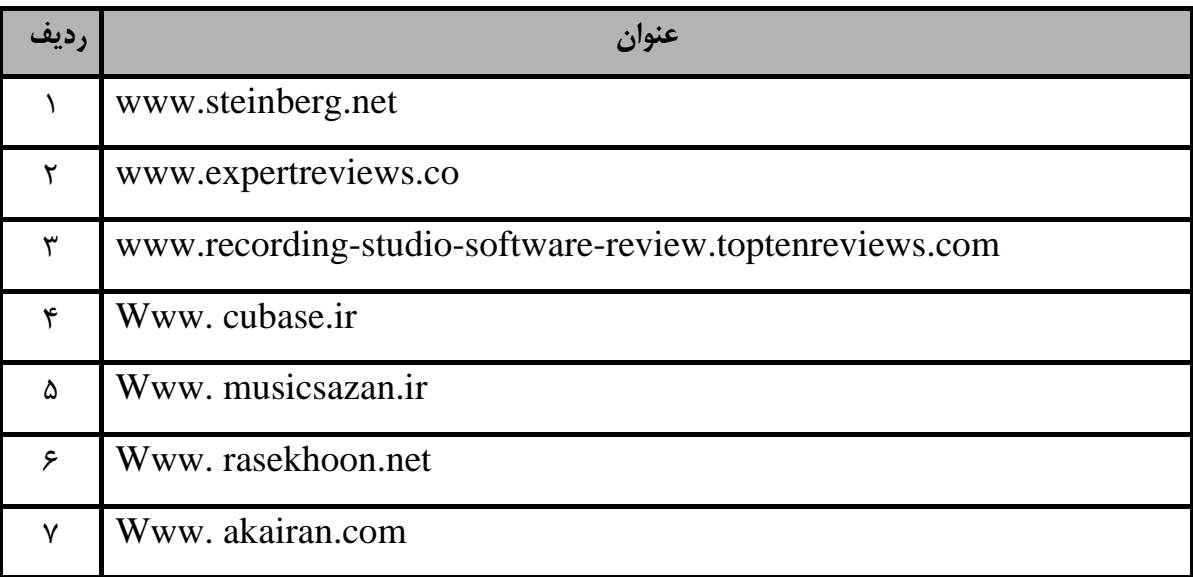